# **3.2-22 Constituant de protection**

**Intervenant(s) :**

……..…………………………………………..……… …………………………………………………………

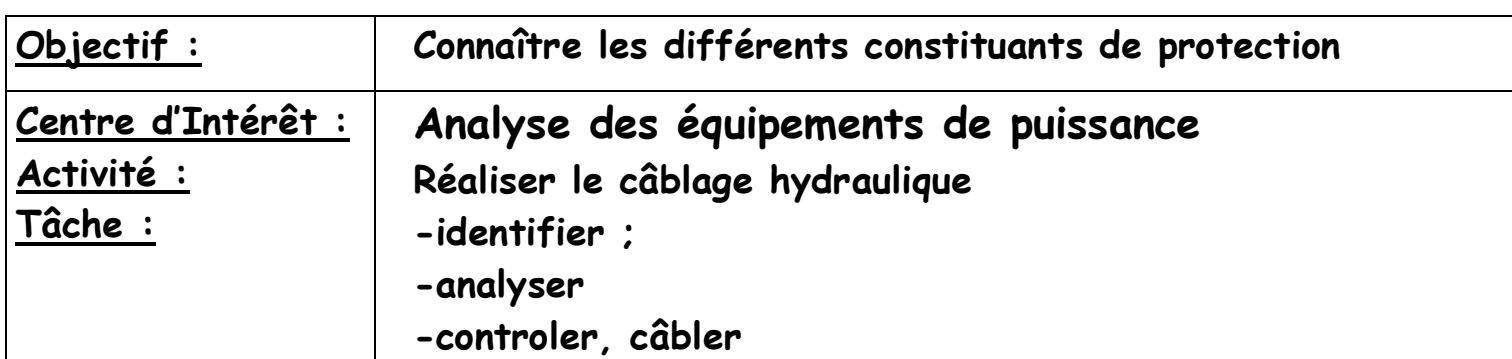

## **Ordre de Travail**

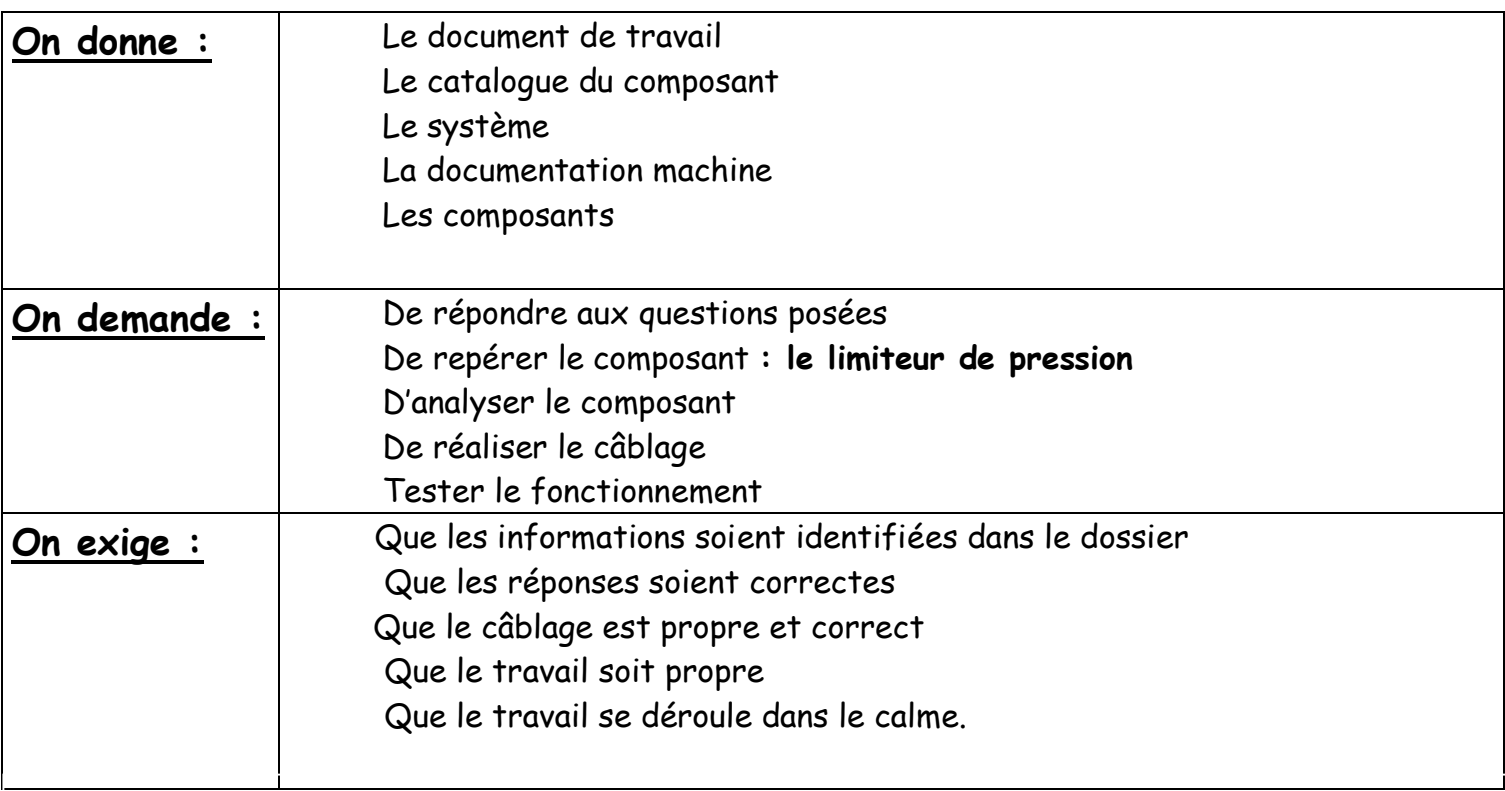

## Auto-évaluation (mettre une croix dans les cases correspondantes)

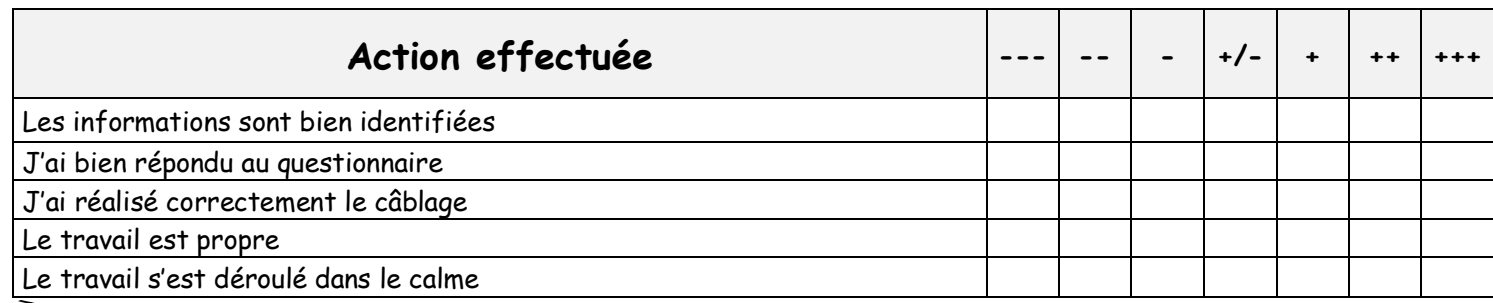

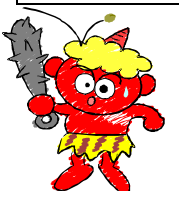

**TP**

**Si tu quittes ton poste de travail sans autorisation :**

**-5 pts**

/20

……..…………………………………………..……… …………………………………………………………

#### **1- Présentation :**

Votre chef de maintenance vous demande d'analyser et de remplacer un composant de protection hydraulique : **le limiteur de pression**

#### **2- Description du système :**

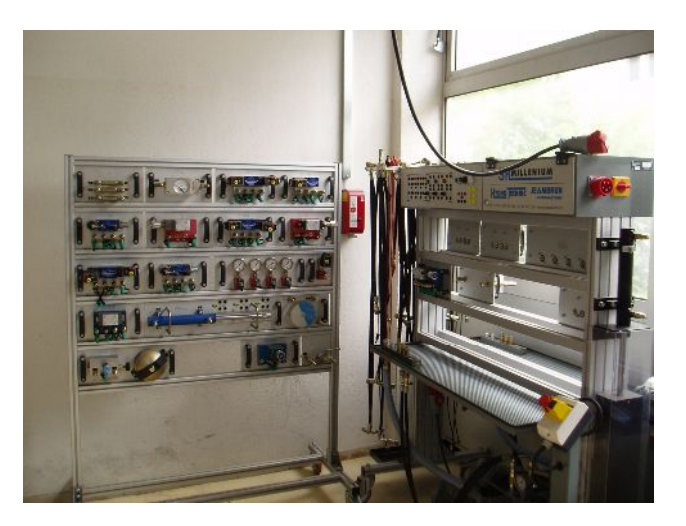

### **2-Le TP : Activité n°1 : Identification du composant**

A l'aide de la documentation rechercher les informations concernant le limiteur de pression.

Compléter le document ressource « le limiteur de pression », soit :

- $\checkmark$  Placer le numéro des borne sur la photo du composant ;
- $\checkmark$  Compléter l'analyse fonctionnelle du composant (SADT)
- $\checkmark$  Compléter le schéma de câblage hydraulique ;
- $\checkmark$  Donner les différents types de contrôles de ce composant.

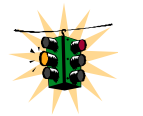

Appel Professeur

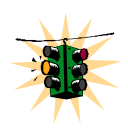

**Activité n°2 : Remplacement du composant et test de fonctionnement** Vous devez effectuer le câblage du composant concerné.

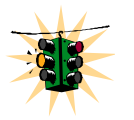

Appel Professeur

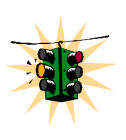